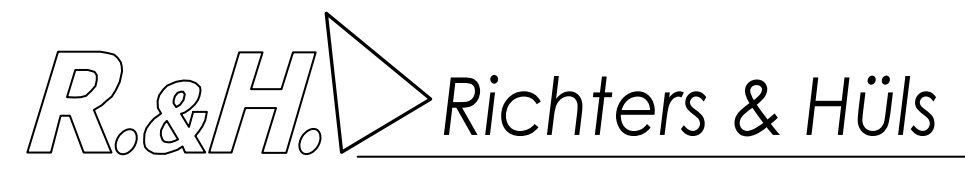

# **Geruchsgutachten zum Bebauungsplan Nr. 04.058**

## **"Wielandstraße"**

**in** 

### **Hamm**

Auftraggeber: Gutachter:

**Herr Ingenieurbüro 59077 Hamm 48683 Ahaus** 

**Volkan Günes Richters & Hüls Holzstraße 110 Erhardstraße 9 Tel.: 025 61 - 43003 Fax: 0 25 61 - 43005** 

> **30.04.2020 G-5289-01**

*Richters & Hüls*

#### **I N H A L T S V E R Z E I C H N I S**

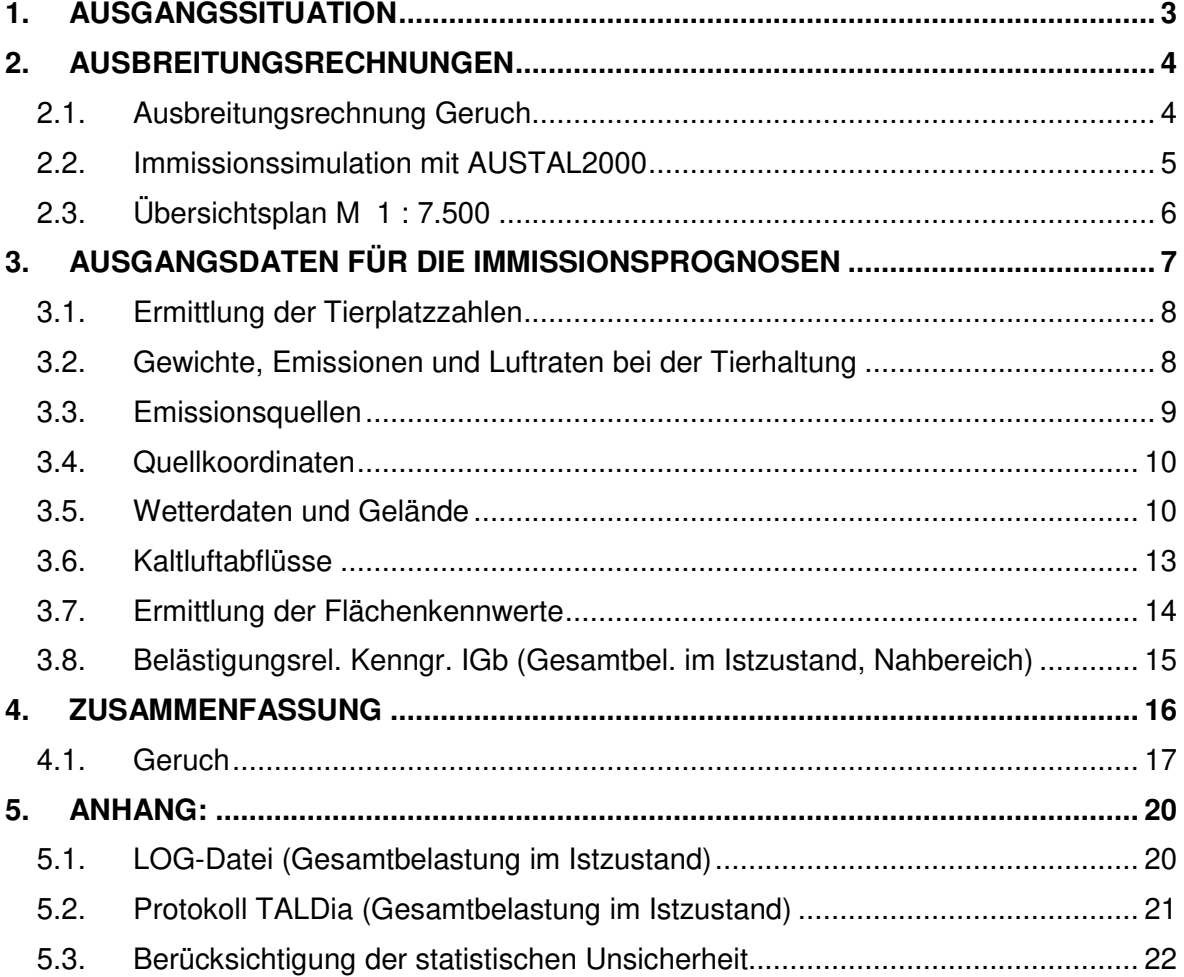

G-5289-01, Seite 3

*Richters & Hüls*

### **1. Ausgangssituation**

Herr Günes beabsichtigt zur Ausweisung eines Wohngebietes im östlichen Randbereich von Hamm-Pelkum den Bebauungsplan Nr. 04.058 "Wielandstraße" aufstellen zu lassen. Das Plangebiet befindet sich zwischen dem Friedhofsweg und der Wieschenhöfener Straße und grenzt an die bestehende Wohnbebauung "Wielandstraße" zum Außenbereich hin. Im Umkreis von 600 m um das Plangebiet sind in Absprache mit der Stadt Hamm zwei östlich bzw. nordöstlich gelegene Tierhaltungsbetriebe zu berücksichtigen.

Im Rahmen des Antragsverfahrens soll untersucht werden, mit welchen Geruchsimmissionen in dem B-Plangebiet zu rechnen ist. Dabei sind die beiden nächstgelegenen Tierhaltungsbetriebe zu untersuchen.

Das Büro Richters & Hüls wurde von Herrn Günes beauftragt, die zu erwartenden Immissionen zu ermitteln. Dabei werden die beiden relevanten Hofstellen (1) und (2) mit folgenden Tierzahlen und Betriebseinheiten in Ansatz gebracht:

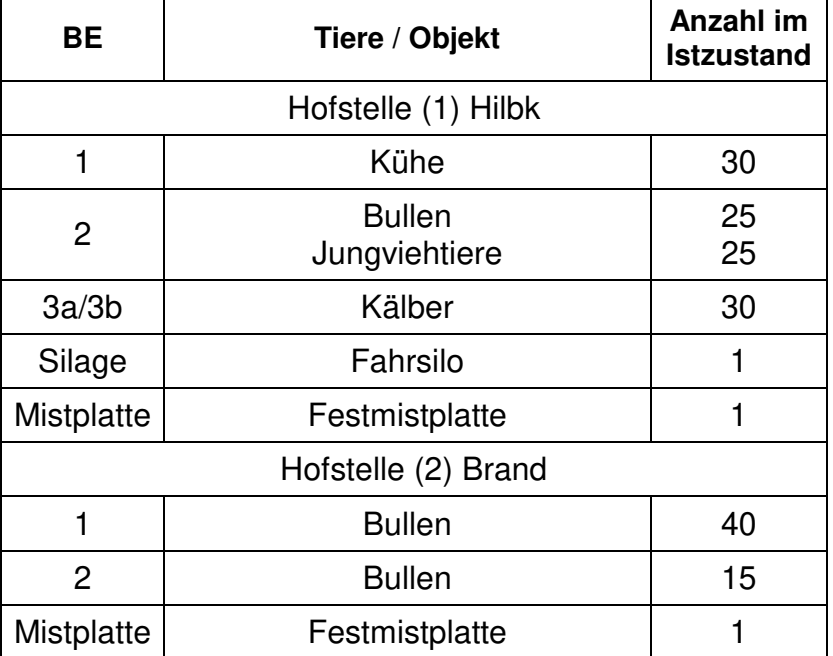

Die Beurteilung erfolgt nach Maßgabe der Geruchsimmissionsrichtlinie (GIRL) sowie der TA-Luft anhand einer Immissionssimulation.

*Richters & Hüls*

#### **2. Ausbreitungsrechnungen**

l

Im Folgenden wird eine Untersuchung mit dem Partikelmodell der TA Luft 2002 durchgeführt. Es handelt sich hierbei um ein Lagrange'sches Ausbreitungsmodell, für das keine Entfernungseinschränkungen gelten.

#### **2.1. Ausbreitungsrechnung Geruch**

Mit dem Partikelmodell lassen sich Konzentrationen von Stoffen als Stundenmittelwerte berechnen. Stundenmittelwerte stellen jedoch noch keine Geruchsimmissionshäufigkeiten dar. Um diese Häufigkeiten zu ermitteln ist die Festlegung eines Fluktuationsfaktors notwendig, der es erlaubt, aus den berechneten Werten auf die Überschreitungshäufigkeiten der Geruchsschwelle zu schließen, um letztendlich zu den in der Geruchsimmissionsrichtlinie festgelegten Geruchsstunden zu gelangen.

Nach Windkanaluntersuchungen wurde von Rühling und Lohmeyer<sup>1</sup> für Anwendungen im Bereich von 20 m bis 200 m ein Fluktuationsfaktor 4 vorgeschlagen.

In der Zeit von August 2000 bis Februar 2001 wurden am Niederrhein Rasterbegehungen durchgeführt. Als die Messergebnisse vorlagen, wurden vom Landesumweltamt NRW für die gleichen Quellen Berechnungen mit verschiedenen Ausbreitungsmodellen angestellt, um deren Güte zu bestimmen 2.

Die Übereinstimmung der mit dem Partikelmodell Faktor 4 ermittelten Daten mit den Rastermessungen war sehr gut. Die gemessenen Werte wurden auch in größeren Entfernungen durch die Berechnung reproduziert. Das Partikelmodell bildete demnach das Feld der Geruchsimmissionen flächendeckend zutreffend nach. Die ermittelten Werte geben somit die Immissionswerte wieder, die sich bei einer Rasterbegehung durch Probanden ergeben würden.

Das Partikelmodell teilt das durch die Quellen definierte Rechengebiet in quadratische Flächen mit vorgegebener Seitenlänge und berechnet hierfür die Konzentrationen. Mit Hilfe des Fluktuationsfaktors, der im gegenwärtigen Programm in Form einer Zählschwelle von 0,25 GE/m<sup>3</sup> enthalten ist, werden die Wahrnehmungshäufigkeiten ermittelt, die eine Beurteilung nach den Vorgaben der Geruchsimmissionsrichtlinie erlauben.

<sup>1</sup> Rühling, A.; Lohmeyer, A.: Modellierung des Ausbreitungsverhaltens von luftfremden Stoffen/Gerüchen bei niedrigen Quellen im Nahbereich. – FuE-Vorhaben im Auftrag des Sächsischen Landesamts für Umwelt und Geologie, Radebeul 1998.

<sup>&</sup>lt;sup>2</sup> Dipl. Met. Uwe Hartmann, Landesumweltamt NRW: Stand und Entwicklung der Geruchsausbreitungsrechnung im Genehmigungsverfahren, Vortrag am 19.10.2001 auf der Deutsch-Österreichisch-Schweizerischen Meteorologen-Tagung, Sitzung 8

Hartmann, U.: Validierung von Geruchsausbreitungsmodellen – Modellvergleich anhand von Geruchsimmissionsmessungen; Gefahrstoffe – Reinhaltung der Luft 62 (2002) Nr. 10, S. 425 – 430

G-5289-01, Seite 5

*Richters & Hüls*

Nach Punkt 4.4.3 GIRL gilt:

Die Beurteilungsflächen sind quadratische Teilflächen des Beurteilungsgebietes, deren Seitenlänge bei weitgehender homogener Geruchsbelastung i. d. R. 250 m beträgt. Eine Verkleinerung der Beurteilungsflächen soll gewählt werden, wenn außergewöhnlich ungleichmäßig verteilte Geruchsimmissionen auf Teilen von Beurteilungsflächen zu erwarten sind, so dass sie mit einem 250-m-Raster auch nicht annähernd zutreffend erfasst werden können.

#### **2.2. Immissionssimulation mit AUSTAL2000**

Die Berechnungen erfolgen nach dem Partikelmodell der TA Luft mit dem Immissionssimulationsprogramm AUSTAL2000. Alle Eingabedaten der Ausbreitungsrechnung sind in der LOG-Datei im Anhang dokumentiert. Wenn der Standardwert gewählt wurde, erscheint für diesen Parameter in der LOG-Datei keine Angabe.

Das Programmsystem AUSTAL2000 wurde im Auftrag des Umweltbundesamtes (Berlin), der Landesanstalt für Umweltschutz (Karlsruhe), des Niedersächsischen Landesamtes für Ökologie (Hildesheim) sowie des Landesumweltamtes NRW (Essen) vom Ingenieurbüro Janicke (Dunum) entwickelt. Es berechnet die Ausbreitung von Schadstoffen und Geruchsstoffen in der Atmosphäre, indem es Anhang 3 der TA Luft 2002 umsetzt. Das dem Programm zu Grunde liegende Modell ist in der Richtlinie VDI 3945 Blatt 3 beschrieben.

Das Rechenmodell benötigt als Eingangsgrößen neben der standortbezogenen meteorologischen Ausbreitungsklassenstatistik (Wetterdaten) die Emissionsmassenströme und Abluftmengen der Quellen, zudem deren räumliche Koordinaten und gegebenenfalls zur Ermittlung der Abgasfahnenüberhöhung die Temperatur der Abgase.

Das Berechnungsgebiet (im Planzustand) liegt innerhalb folgender UTM32/ETRS89- Koordinaten:

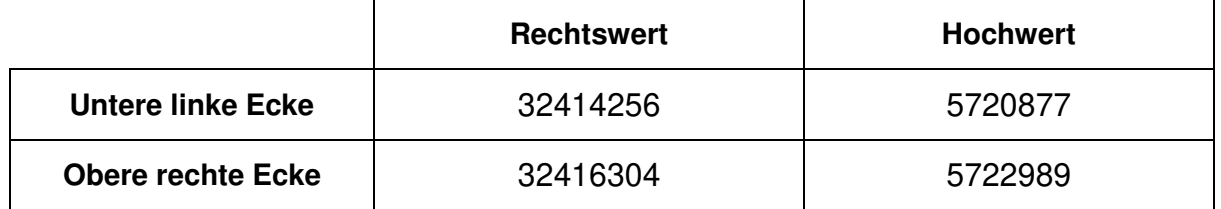

In den beigefügten Abbildungen mit Berechnungsergebnissen wurde aus Gründen der Übersichtlichkeit ein kleineres Beurteilungsgebiet dargestellt. Alle wesentlichen Immissionspunkte sind hier jedoch erfasst.

Der nachfolgende Kartenausschnitt zeigt im Maßstab 1 : 7.500 eine Gesamtübersicht mit Lage des B-Plangebietes sowie der Vorbelastungsbetriebe.

*Richters & Hüls*

G-5289-01, Seite 6

*Ingenieurbüro für Abfallwirtschaft und Immissionsschutz* 

#### **2.3. Übersichtsplan M 1 : 7.500**

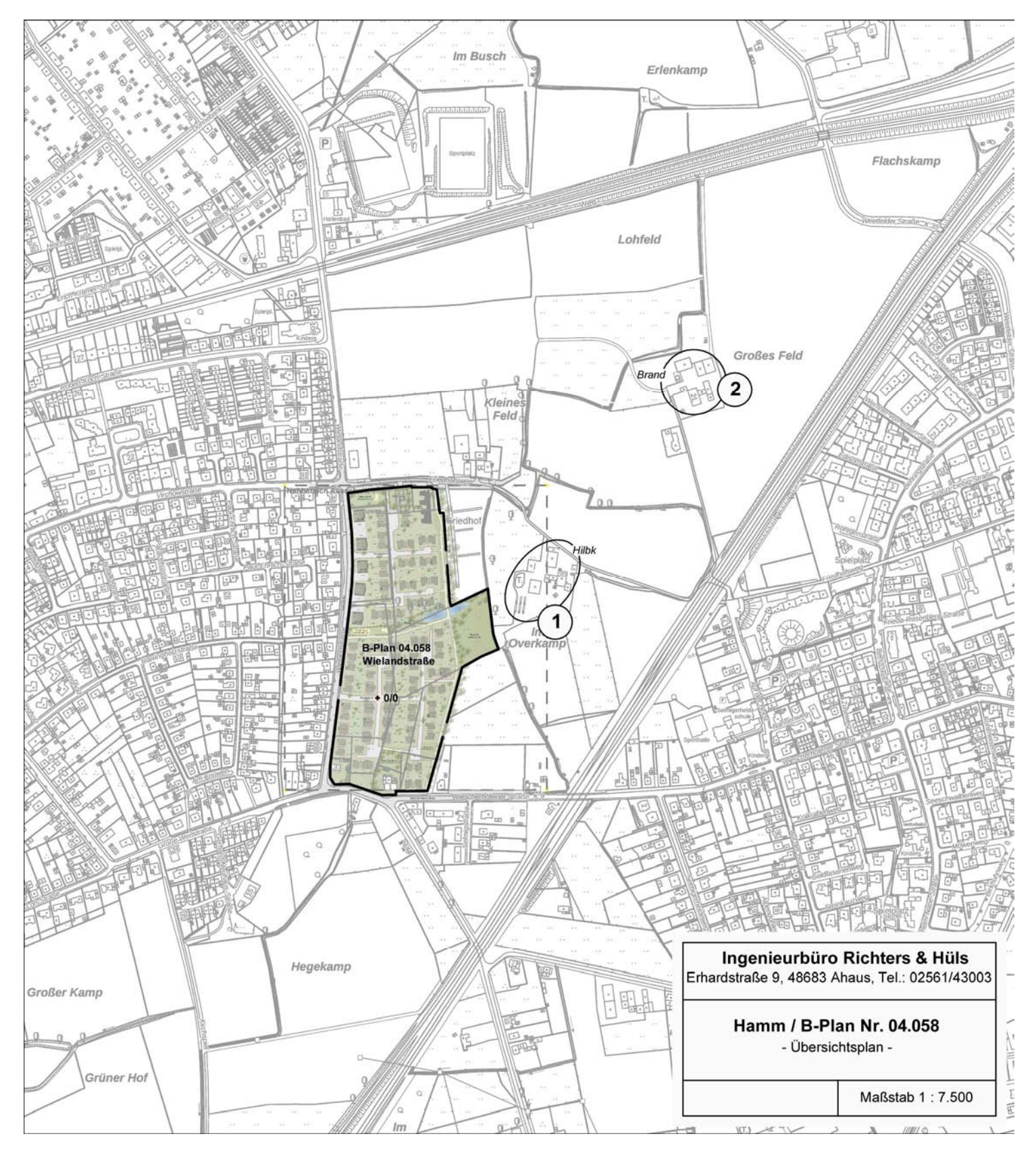

*Richters & Hüls*

#### **3. Ausgangsdaten für die Immissionsprognosen**

● Gebäudeeinfluss:

l

Nach Anhang 3 Nr. 10 TA Luft ist der Einfluss von Gebäuden als Strömungshindernis zu beachten. Das TA Luft Modell ist jedoch nur dann anwendbar, wenn die Kamine mindestens das 1,2-fache der Höhe des höchsten Gebäudes in einem Umkreis vom 6-fachen der Kaminhöhe erreichen. Dies ist bei landwirtschaftlichen Betrieben nur in Ausnahmefällen gegeben, so dass die TA Luft hier die Vorgehensweise offen lässt. Um diese Lücke der TA Luft zu beheben, schlägt das Landesumweltamt NRW die Modellierung der Quellen als vertikale Linienquellen vor.

Bei Quellkonfigurationen, bei denen die Höhe der Emissionsquellen größer als das 1,2-fache der Gebäudehöhe ist, sind die Emissionen über eine Höhe von der halben bis zur vollen Quellhöhe gleichmäßig zu verteilen (50 % Turbulenz). Bei Quellhöhen kleiner das 1,2-fache der Gebäudehöhe sind die Emissionen über den gesamten Quellbereich (0 m bis Quellhöhe) zu verteilen (100 % Turbulenz).

Diese Berechnungsweise führt stets zu höheren Werten als die konkrete Berücksichtigung von Gebäuden und erlaubt eine konservative Berechnung, wobei der Gebäudeeinfluss nicht mehr gesondert erfasst werden muss. 3

● Abluftfahnenüberhöhung und Austrittsgeschwindigkeit:

Bei zwangsgelüfteten Ställen mit Kaminen mindestens 3 m senkrecht über First und einer Mindesthöhe von 10 m über Erdboden ist nach TA Luft eine freie Abströmung der Abluft gegeben. Nach Vorgaben des Landesamtes für Natur, Umwelt und Verbraucherschutz NRW (LANUV, vormals Landesumweltamt LUA) ist hierfür zudem eine ganzjährige Mindestaustrittsgeschwindigkeit von 7 m/s Grundvoraussetzung für die Berücksichtigung einer Abluftfahnenüberhöhung. Diese Mindestgeschwindigkeit ist dann als ganzjährige Austrittsgeschwindigkeit anzusetzen. Auch bei Winterluftrate kann die Geschwindigkeit z. B. durch die Installation einer Gruppenschaltung bei mehreren Abluftschächten oder alternativ durch Einbau eines geregelten Messventilators, der zusätzliche Bypassluft aus dem Dachraum in den Abluftschacht einbläst, sichergestellt werden. Da solche Stallungen den Bedingungen der TA-Luft und den diesbezüglichen Forderungen des LANUV genügen, wird in der Ausbreitungsrechnung eine Überhöhung der Abluftfahne berücksichtigt. Nach Anhang 3 Punkt 6 TA Luft wird die effektive Quellhöhe von der Software gemäß der VDI-Richtline 3782 - Blatt 3 - ermittelt und berücksichtigt. Bei nicht beheizten Ställen wird lediglich die kinetische Überhöhung, jedoch nicht die thermische Überhöhung berücksichtigt. Bei bodennaher Ausbreitung (Offenstall, Fenster-Tür-Lüftung, Seitenwandventilatoren, Trauf-First-Lüftung) wird rechentechnisch der Abluftvolumenstrom

<sup>3</sup> Hartmann, Gärtner, Hölscher, Köllner, Janicke: Untersuchungen zum Verhalten von Abluftfahnen landwirtschaftlicher Anlagen in der Atmosphäre. In: Landesumweltamt Nordrhein-Westfalen – Jahresbericht 2003. Einseitige Kurzfassung abgedruckt auf S. 38, siebenseitige Langfassung als Beilage CD-ROM.

sowie Landesumweltamt NRW, Essen 2006, Merkblatt 56: Leitfaden zur Erstellung von Immissionsprognosen mit AUSTAL2000 in Genehmigungsverfahren nach TA Luft und der Geruchsimmissionsrichtlinie (GIRL)

G-5289-01, Seite 8

*Richters & Hüls*

auf null gesetzt, damit die Ausbreitungssoftware keine Überhöhung der Abluftfahne berechnet. Da der Wärmestrom der Quelle in diesem Fall gleich null ist, erscheinen im Anhang keine Werte hierfür.

Bei Ställen bzw. anderen Quellen, die den o. a. Anforderungen nicht genügen, wird rechentechnisch kein Wärmestrom eingegeben, damit die Ausbreitungssoftware keine Überhöhung der Abluftfahne berechnet.

Bei einer Abluftführung mit zentral gelegenen Kaminen ist nicht die Anzahl der Kamine für eine Beurteilung der Geruchsbelastung entscheidend, sondern die in den Berechnungen verwendeten Durchmesser. Erfahrungsgemäß führt eine Vergrößerung der Kamindurchmesser bei gleichen Ableitbedingungen zu einer stabileren Abluftfahne, die sich rechentechnisch positiv auf die Immissionssituation auswirkt. Eine Verkleinerung der Kamindurchmesser führt erfahrungsgemäß bei gleichen Ableitbedingungen zu einer instabileren Abluftfahne, die sich rechentechnisch negativ auf die Immissionssituation auswirkt.

#### **3.1. Ermittlung der Tierplatzzahlen**

Die Angaben über die vorhandenen Tierzahlen wurden vom Büro Bauart GmbH & Co. KG (Dortmund) direkt vor Ort ermittelt und so den Berechnungen zugrunde gelegt.

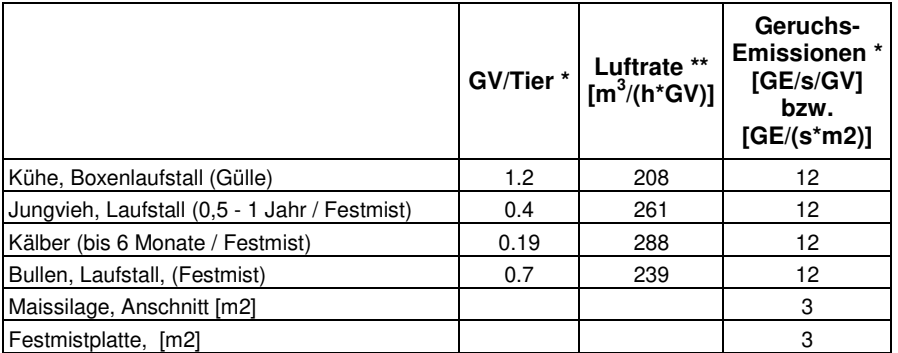

#### **3.2. Gewichte, Emissionen und Luftraten bei der Tierhaltung**

gem. TA-Luft / VDI 3894 (Sept. 2011)

\* in nach Haltungsform gesonderte Berechnung nach DIN 18910 erforderlich, siehe Kap. 3.2 Emissionsquellen

*Richters & Hüls*

#### **3.3. Emissionsquellen**

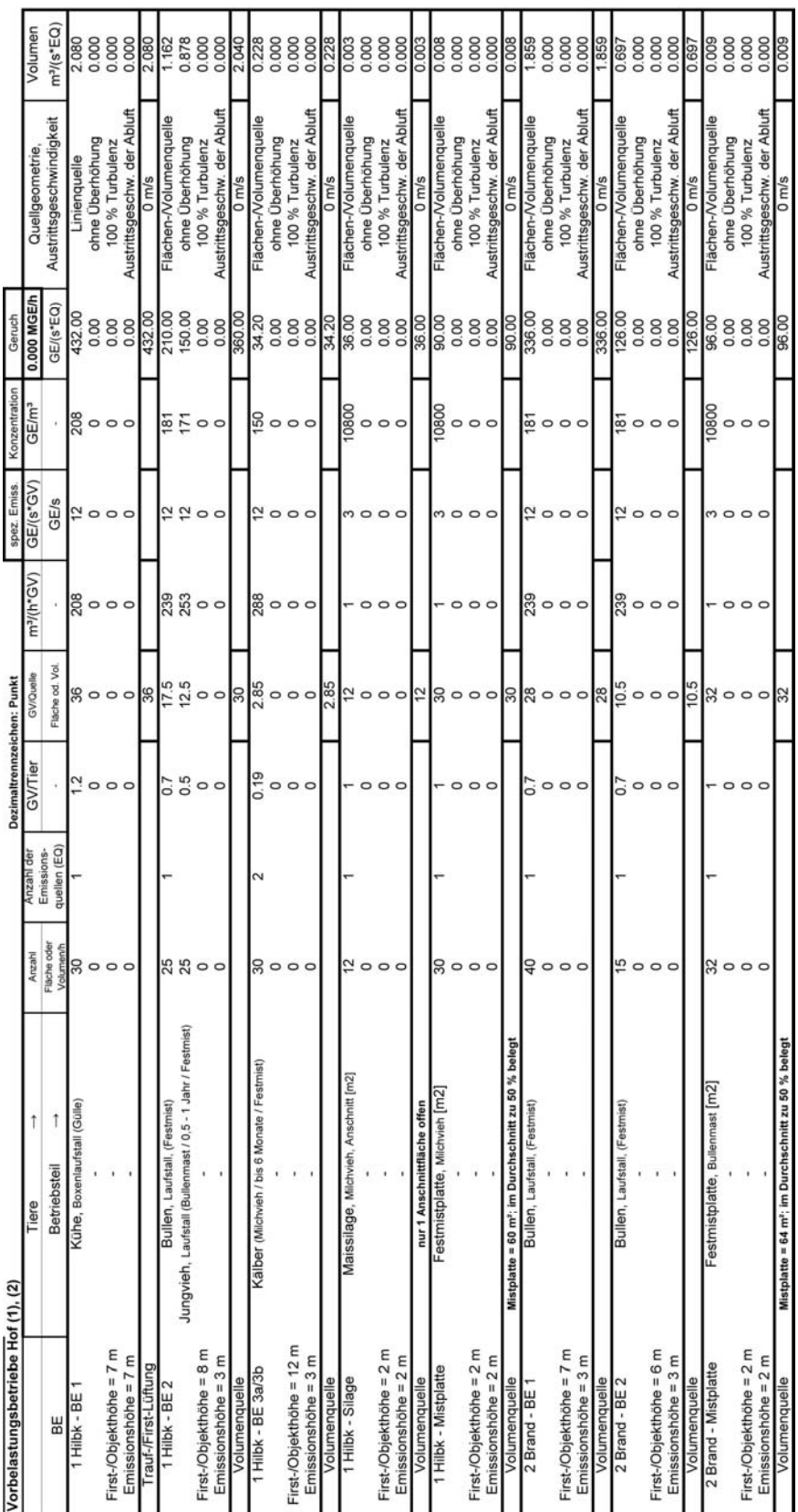

G-5289-01, Seite 10

*Richters & Hüls*

#### **3.4. Quellkoordinaten**

Das 16 m Raster wurde auf den Nullpunkt (UTM = 32414840 / 5721525) gelegt.

#### **3.5. Wetterdaten und Gelände**

Die großräumige Druckverteilung bestimmt den mittleren Verlauf der Höhenströmung des Windes. Im Jahresmittel ergibt sich hieraus für Mitteleuropa das Vorherrschen der südwestlichen bis westlichen Richtungskomponente. Auf die bodennahen Luftschichten übt jedoch die Topografie des Untergrundes einen erheblichen Einfluss aus und modifiziert durch ihr Relief das Windfeld nach Richtung und Geschwindigkeit. Im Untersuchungsgebiet werden allgemein die großräumigen südwestlichen Windrichtungen bevorzugt.

Für den Standort Hamm-Pelkum kommt die nächstgelegene Wetterstation Werl (Entfernung ca. 13 km) in Frage.

Den Berechnungen liegen die Wetterdaten der Station Werl für das Jahr 2007 (Zeitreihe) zugrunde. Die Windmessung erfolgte in einer Höhe von 10 m über Grund.

Da am Anemometerstandort eine andere Rauigkeit vorliegt als im Rechengebiet, ist die Anemometerhöhe um die Differenz der Rauigkeitslänge zu korrigieren.

Die mittlere Bodenrauigkeit im Umfeld der Emissionsquellen ist nach TA Luft, Anhang 3, Punkt 5 für ein kreisförmiges Gebiet festzulegen, dessen Radius das 10fache der Bauhöhe des Schornsteins beträgt. Bei Quellhöhen unter 20 m wird vom Landesumweltamt ein Radius von mindestens 200 m empfohlen. Bei landwirtschaftlichen Betrieben sind solche Quellhöhen nur in Ausnahmefällen gegeben, daher wird die Rauigkeitslänge für den Umkreis von mindestens 200 m um den Emissionsschwerpunkt der Anlage bestimmt.

Aus der manuellen Überprüfung der örtlichen Gegebenheiten im Umkreis von 200 m (vgl. nachfolgende Abbildung) resultiert gem. TA-Luft durch arithmetische Mittelung mit Wichtung entsprechend dem jeweiligen Flächenanteil eine Rauigkeit z0 = 0.108 m. Diese wird nach Vorgabe der TA Luft auf 0.1 m gerundet.

*Richters & Hüls*

G-5289-01, Seite 11

*Ingenieurbüro für Abfallwirtschaft und Immissionsschutz* 

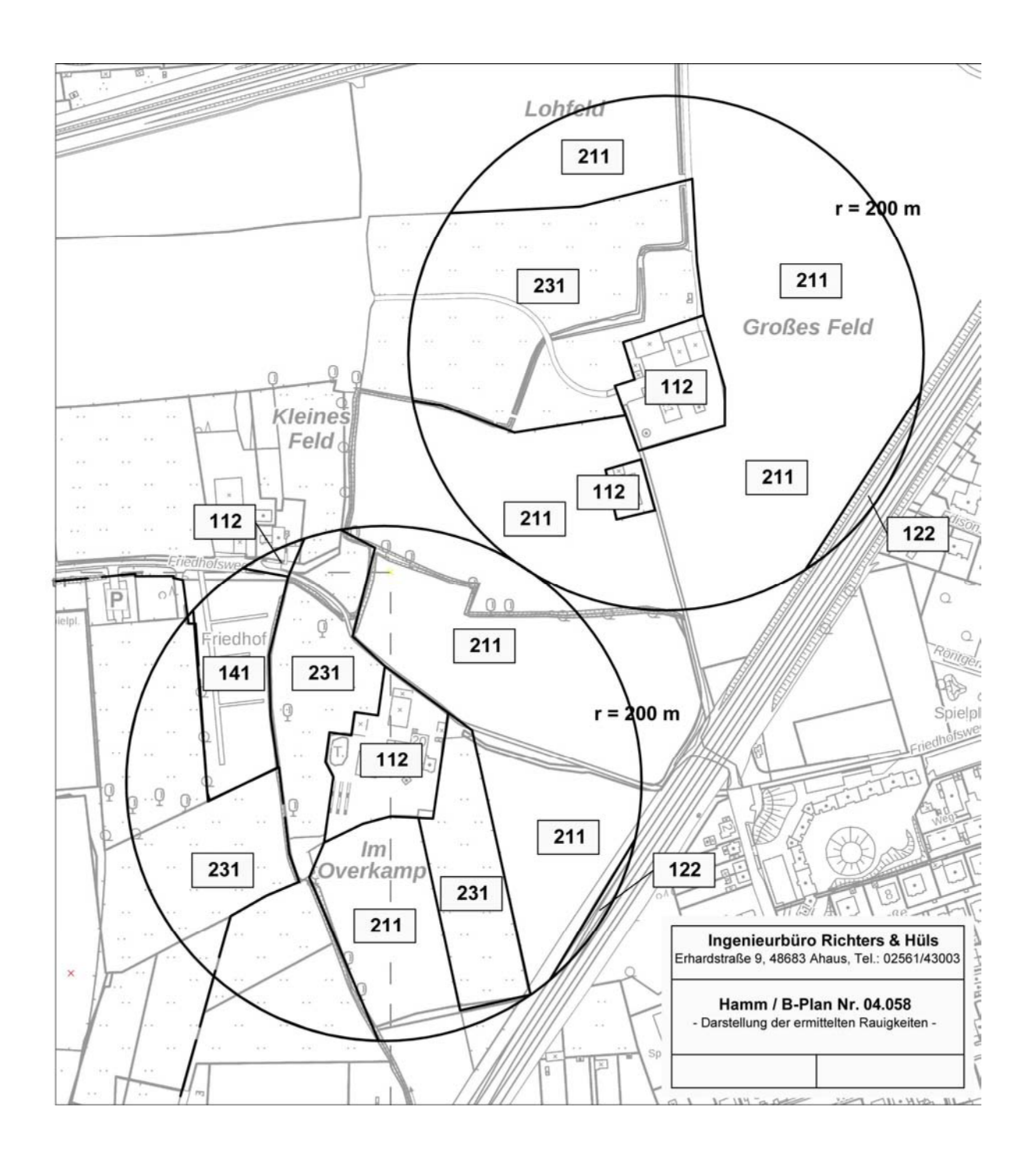

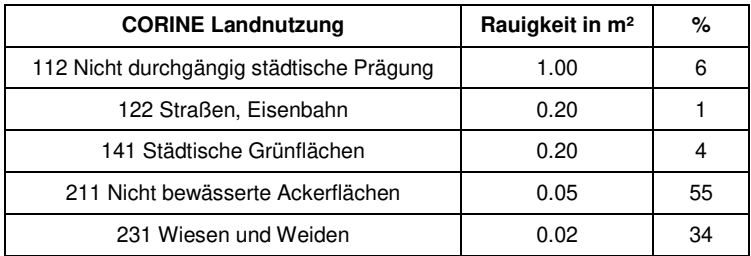

G-5289-01, Seite 12

*Richters & Hüls*

Die Anemometerhöhenkorrektur für den Berechnungsstandort erfolgt mittels folgender vom Deutschen Wetterdienst vorgegebenen Formel:

$$
h_a = d_0 + z_0 \left(\frac{h_{\text{ref}} - d_0}{z_0}\right)^{\rho_s}
$$

 $h_a$  = Anemometerhöhe über Grund am Ort der Ausbreitungsrechnung

 $h_{ref}$  = Referenzhöhe zur mesoskaligen Übertragung von Windgeschwindigkeiten über ebenem Gelände

 $d_0$  = Verdrängungshöhe am Ort der Ausbreitungsrechnung

 $z_0$  = Rauigkeitslänge am Ort der Ausbreitungsrechnung

 $p_s$  = Stationsexponent

Da die Rauigkeit am Anemometerstandort Werl bei 0.150 m liegt, ergibt sich so eine für die Berechnungen zu verwendende Anemometerhöhe von 8.50 m.

Die Höhenunterschiede im Berechnungsgebiet sind größer als das 0,7-fache der Quellhöhen. Die Steigung des Geländes überschreitet jedoch nicht den Wert 1 : 5 (20 %) über eine Strecke, die dem 2-fachen der Schornsteinbauhöhe entspricht. Damit kann nach Anhang 3 Punkt 11 TA Luft der Geländeeinfluss mit Hilfe eines mesoskaligen diagnostischen Windfeldmodells berücksichtigt werden. Hierzu wird das in der Software AUSTAL2000 implementierte Modell TALDIA verwendet. Es werden für jede der 6 Stabilitätsklassen zwei Windfelder, eines mit Süd-Anströmung und eines mit West-Anströmung, berechnet und in einer Bibliothek abgespeichert. Es handelt sich dabei um iterative Berechnungen, TALDia versucht nicht divergenzfreie Felder durch Iteration divergenzfrei zu machen. Die von TALDia ausgewiesene Restdivergenz sollte kleiner als 0,05 sein (vgl. Protokolldatei taldia.log im Anhang). Das Anemometer im Berechnungsgebiet wird grundsätzlich so platziert, dass eine ungehinderte Anströmung gewährleistet ist. Dies ist in aller Regel auf dem höchsten Punkt im Berechnungsgebiet der Fall.

*Richters & Hüls*

*Ingenieurbüro für Abfallwirtschaft und Immissionsschutz* 

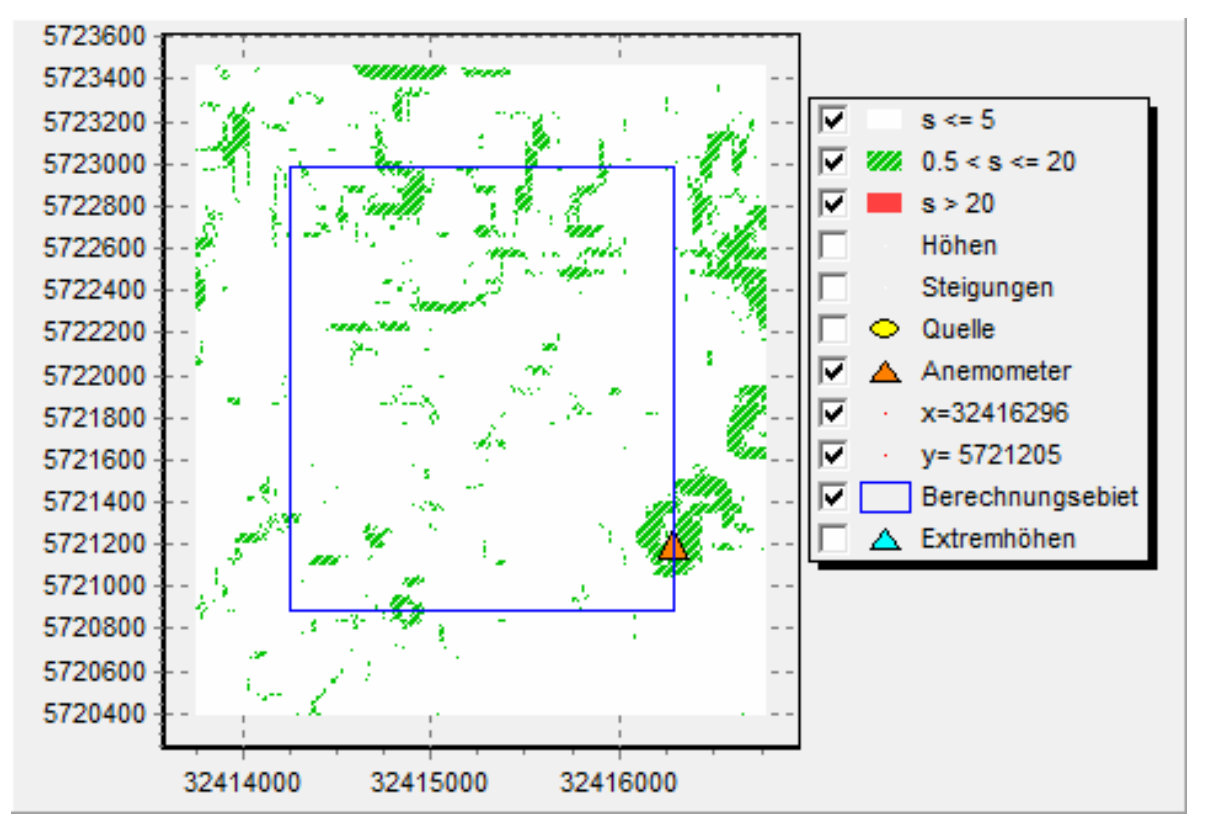

Abbildung: Steilheit und Anemometerposition im Rechengebiet

#### **3.6. Kaltluftabflüsse**

Kalte bodennahe Luft entsteht bei windschwachen, wolkenarmen Wetterlagen kurz vor Sonnenuntergang und kann in so genannten Strahlungsnächten die ganze Nacht hindurch gebildet werden, wenn sich die Erdoberfläche und die unmittelbar darüber liegenden Luftschichten durch ungehinderte langwellige Ausstrahlung besonders stark abkühlen.

Kalte Luft ist im Vergleich zu warmer Luft dichter und daher schwerer; sie folgt dem Gefälle des Geländes analog zum Wasser und kann sich in Mulden und Tälern zu so genannten Kaltluftseen sammeln. Diese Effekte sind in stark strukturiertem Gelände mit tief eingeschnittenen Bergtälern besonders ausgeprägt. Die Bewegung der kalten Luftmassen hängt von der Mächtigkeit der Kaltluftschicht, von der Bodenrauigkeit und dem darüber wehenden Wind ab.

Bei größerer Windgeschwindigkeit, kleiner Mächtigkeit und Bodenrauigkeit und niedrigem Gefälle wird es in der Regel – wenn überhaupt – nur zu schwachen Kaltluftabflüssen kommen.

Geruchsstoffe aus diffusen Quellen können in den Sog der abendlichen und nächtlichen Kaltluftströmungen geraten und entlang des Strömungsweges zu Belästigungen führen. Aufgrund der Geländeform sind Kaltluftabflüsse hier nicht zu erwarten.

*Richters & Hüls*

#### **3.7. Ermittlung der Flächenkennwerte**

Um die Immissionswerte lokal ausreichend genau ermitteln zu können, teilt das Partikelmodell das durch die Quellen definierte Rechengebiet in ein Rechengitter von 16 m Seitenlänge und berechnet hierfür die Konzentrationen. Als Immissionshöhe wird nach TA Luft, Anhang 3, Punkt 7 ''Rechengebiet und Aufpunkte'' die Höhenschicht 0 – 3 m gewählt.

Auf der folgenden Seite ist das Auswerteraster in Form von Flächenkennwerten dargestellt.

*Richters & Hüls*

G-5289-01, Seite 15

#### **3.8. Belästigungsrel. Kenngr. IGb (Gesamtbel. im Istzustand, Nahbereich)**

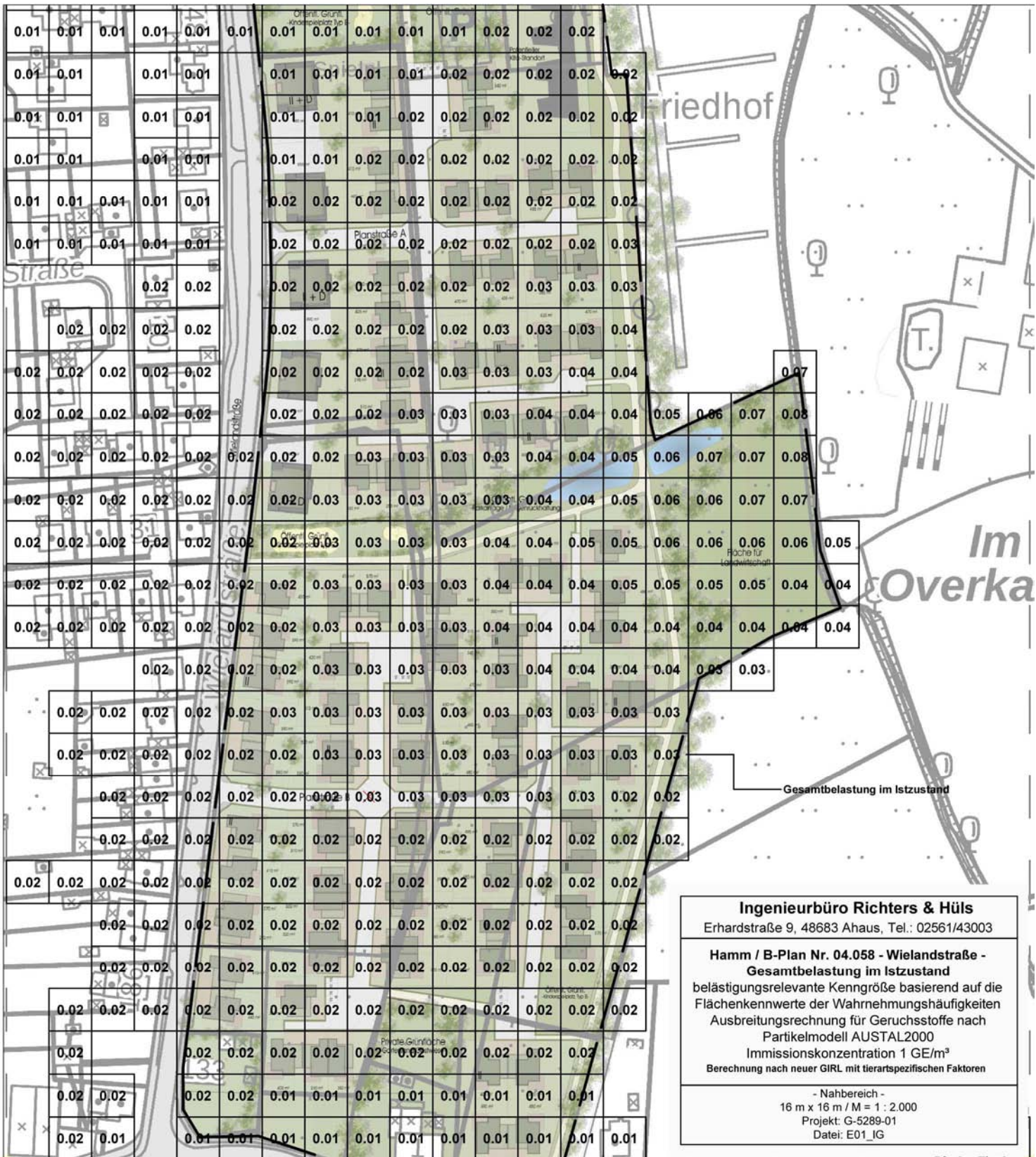

G-5289-01, Seite 16

*Richters & Hüls*

#### **4. Zusammenfassung**

Herr Günes beabsichtigt zur Ausweisung eines Wohngebietes im östlichen Randbereich von Hamm-Pelkum den Bebauungsplan Nr. 04.058 "Wielandstraße" aufstellen zu lassen. Das Plangebiet befindet sich zwischen dem Friedhofsweg und der Wieschenhöfener Straße und grenzt an die bestehende Wohnbebauung "Wielandstraße" zum Außenbereich hin. Im Umkreis von 600 m um das Plangebiet sind in Absprache mit der Stadt Hamm zwei östlich bzw. nordöstlich gelegene Tierhaltungsbetriebe zu berücksichtigen.

Im Rahmen des Antragsverfahrens soll untersucht werden, mit welchen Geruchsimmissionen in dem B-Plangebiet zu rechnen ist. Dabei sind die beiden nächstgelegenen Tierhaltungsbetriebe zu untersuchen.

Das Büro Richters & Hüls wurde von Herrn Günes beauftragt, die zu erwartenden Immissionen zu ermitteln. Dabei werden die beiden relevanten Hofstellen (1) und (2) mit folgenden Tierzahlen und Betriebseinheiten in Ansatz gebracht:

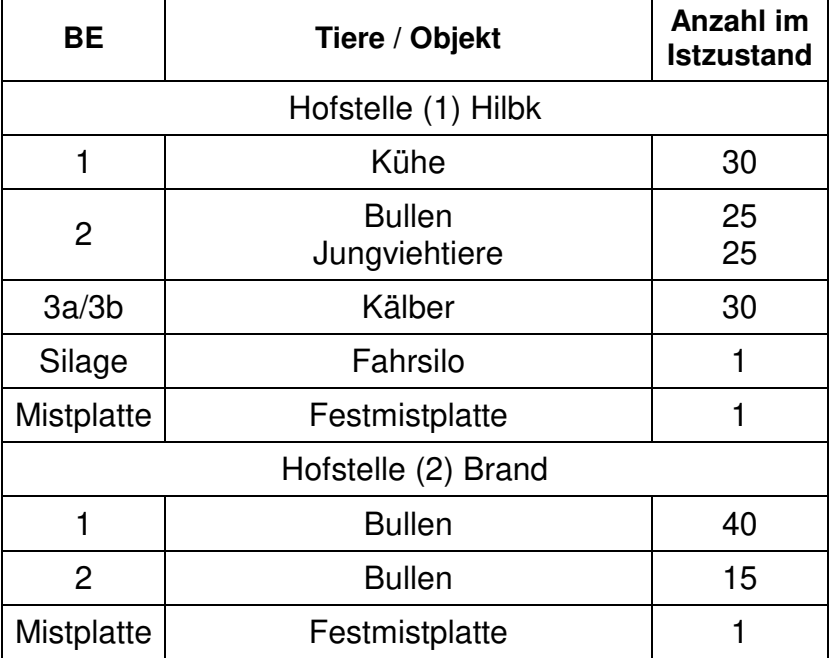

Die Beurteilung erfolgt nach Maßgabe der Geruchsimmissionsrichtlinie (GIRL) sowie der TA-Luft anhand einer Immissionssimulation.

*Richters & Hüls*

#### **4.1. Geruch**

Hierzu wurden die Wahrnehmungshäufigkeiten für Gerüche nach dem Partikelmodell der TA Luft bestimmt. Die Flächenbewertung erfolgte nach den Vorgaben der Geruchsimmissionsrichtlinie, Zählschwelle 1 GE/ m<sup>3</sup>.

Die Geruchsimmissionsrichtlinie führt folgende Immissionswerte zur Beurteilung auf:

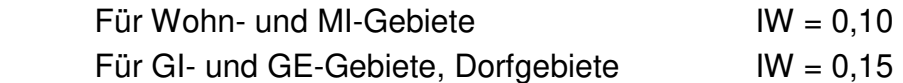

Das Oberverwaltungsgericht (10. Senat OVG Münster) führt in einem aktuellen Urteil (10 B 1176/16.NE) aus, dass die Orientierungswerte der GIRL auch im Bauleitplanverfahren in begründeten Einzelfällen – etwa im Übergangsbereich zum Außenbereich oder bei einer Planung in der Nähe emittierender Betriebe – überschritten werden können. Von ungesunden Wohnverhältnissen kann jedenfalls bei einem Geruchsimmissionswert von 0,15, der nach der GIRL in einem Dorfgebiet, in dem auch gewohnt wird, zumutbar ist, nicht die Rede sein.

In dem Forschungsprojekt ''Geruchsbeurteilung in der Landwirtschaft'' wurde die Belästigungswirkung der unterschiedlichen Tierarten untersucht. Wie die Ergebnisse aus dem o. g. Forschungsprojekt und die daraus resultierende Novellierung der Geruchsimmissionsrichtlinie4 zeigen, ist das Belästigungspotential der Geruchsimmissionen einzelner Tierarten unterschiedlich.

Mithilfe der Gewichtungsfaktoren:

l

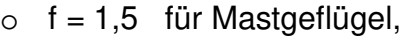

- $\circ$  f = 1,0 für Legehennen,
- $\circ$  f = 0,75 für Mastschweine und Sauen,
- $\circ$  f = 0.5 für Milchvieh, Mastbullen und Pferde

kann die Belästigungswirkung der jew. tierartspezifischen Geruchsqualität berücksichtigt und die belästigungsrelevante Kenngröße  $IG<sub>b</sub>$  ermittelt werden:

<sup>4 &</sup>quot;Geruchsbeurteilung in der Landwirtschaft", Materialien 73, LUA NRW, Essen 2006

Informationsveranstaltung zum Thema Geruchsbeurteilung in der Landwirtschaft, 04.07.2007, Haus der Technik, Essen

<sup>&</sup>quot;Verfahren zur Berücksichtigung von neuen Erkenntnissen aus dem Projekt 'Geruchsbeurteilung in der Landwirtschaft' bei der Anwendung der Girl im landwirtschaftlichen Bereich", LANUV NRW, Stand 15.05.2007 Geruchsimmissionsrichtlinie in der Fassung v. 29.02.2008 und einer Ergänzung v. 10.09.2008

G-5289-01, Seite 18

*Richters & Hüls*

 $IG<sub>b</sub>= IG * f<sub>desamt<sup>5</sup></sub>$ 

Gemäß GIRL ist ''im Falle der Beurteilung von Geruchsimmissionen, verursacht durch Tierhaltungsanlagen, (...) eine belästigungsrelevante Kenngröße IGb zu berechnen und diese anschließend mit den Immissionswerten nach Tabelle 1 zu vergleichen''.

Die Geruchsausbreitungsberechnung führt zu folgendem Ergebnis:

**Die Darstellung der Berechnungsergebnisse erfolgt in Form von Flächenkennwerten. Es zeigt sich, dass die Emissionsdaten der berücksichtigten Hofstellen in der Bestandssituation zu belästigungsrelevanten Kenngrößen IGb von 0,01 bis 0,05 in dem Bereich der geplanten Wohnbebauung des B-Plangebiet Nr.**  04.058 "Wielandstraße" in Hamm-Pelkum führen.

**Für Wohngebiete gibt die Geruchsimmissionsrichtlinie (GIRL) einen Wert bis zu 10 % (0,10) der Jahresstunden für die Überschreitung der Geruchsschwelle von 1 GE/m³ an. Vereinzelt können bei Wohngebieten in dörflicher Lage und in unmittelbarer Nähe zum angrenzenden Außenbereich entsprechend des OVG Münster (10 B 1176/16.NE) auch Geruchsimmissionen von bis zu 0,15 als zumutbar angesehen werden.** 

**Mögliche Erweiterungsabsichten der umliegenden Tierhaltungsbetriebe wurden nicht untersucht. Da in der Bestandssituation mit einem maximalen Wert von 0,05 der zulässige Immissionswert IW = 0,10 lediglich zur Hälfte ausgeschöpft wird, ist eine deutliche Aufstockung des bisherigen Tierbestandes möglich. Somit stellt das neue Wohngebiet keine Einschränkung für mögliche Hoferweiterungen dar.** 

l

<sup>5</sup> Der Faktor fgesamt wird nach folgender Formel berechnet:

 $f_{\text{qesam}}t=(1/H_{\text{Summe}})^*(H_1*f_1+H_2*f_2+...+H_n*f_n)$ 

HSumme Summe der einzeln berechneten tierartspez. Geruchshäufigkeiten,

Hn tierartspez. Geruchshäufigkeit

fn tierartspez. Gewichtungsfaktor

Richters & Hüls

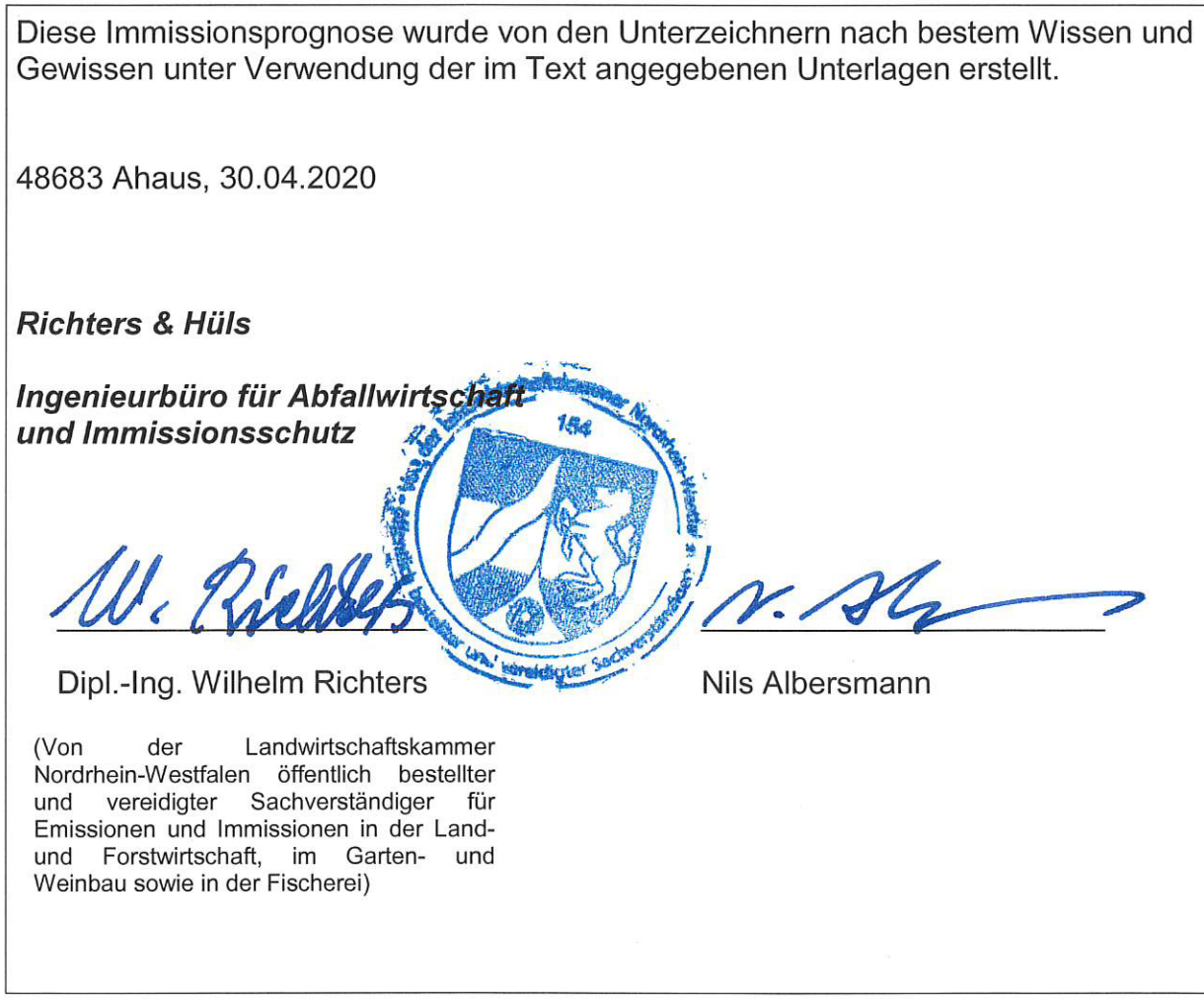

#### **HINWEIS:**

Dieses Gutachten kann Festlegungen für immissionsmindernde Maßnahmen (Kaminhöhen, Austrittsgeschwindigkeit, etc.) enthalten, die bei der Planung durch den Architekten bzw. den Lüftungsanlagenplaner zu berücksichtigen sind.

*Richters & Hüls*

#### **5. Anhang:**

#### **5.1. LOG-Datei (Gesamtbelastung im Istzustand)**

```
2020-04-27 15:22:45 AUSTAL2000 gestartet 
    Ausbreitungsmodell AUSTAL2000, Version 2.6.11-WI-x 
    Copyright (c) Umweltbundesamt, Dessau-Roßlau, 2002-2014 
    Copyright (c) Ing.-Büro Janicke, Überlingen, 1989-2014 
 =============================================== 
    Modified by Petersen+Kade Software , 2014-09-09 
 =============================================== 
    Arbeitsverzeichnis: C:/tal2k/tal2k1830/erg0004 
Erstellungsdatum des Programms: 2014-09-10 09:06:28
Das Programm läuft auf dem Rechner "PC25". 
         ============================= Beginn der Eingabe ============================ 
> settingspath "C:\PKTAL2k\austal2000.settings.richt"
> settingspath "C:\PKTAL2k\austal2000.settings.richt" 
> TI "01_HammWielandstr_IG_G" 
> AZ "dwd_104240_2007.akterm" 
> GH "gelaende.txt" 
> HA 8.5 
> 700.1> QS 2 
> XA 1456 
> YA -320 
> UX 32414840 
> UY 5721525 
> X0 -584 -584 -584 
> Y0 -648 -648 -648
> NX 128 64 32 
> NY 132 66 33 
> DD 16 32 64 
> NZ 0 0 0 
> XQ 229 254 276 263 213 263 439 489 471 
> YQ 153 192 173 175 124 179 478 485 451 
> HQ 0 0 0 0 0 0 0 0 0 
> AQ 19 23 12 4 25 6 23 4 8 
> BQ 0 8 13 12 12 10 16 14 8 
> CQ 7 3 3 3 2 2 3 3 2 
> WQ 81 82 81 81 82 81 18 17 18 
> ODOR_150 0 0 0 0 0 0 0 0 0 
> ODOR_100 0 0 0 0 0 0 0 0 0 
> ODOR_075 0 0 0 0 0 0 0 0 0 
> ODOR_050 432 360 34.2 34.2 36 90 336 126 96 
> LIBPATH "C:/tal2k/tal2k1830/lib" 
                               = Ende der Eingabe =====
Existierende Windfeldbibliothek wird verwendet. 
Die Höhe hq der Quelle 1 bis 9 beträgt weniger als 10 m. 
Die maximale Steilheit des Geländes in Netz 1 ist 0.16 (0.14). 
Die maximale Steilheit des Geländes in Netz 2 ist 0.12 (0.10). 
Die maximale Steilheit des Geländes in Netz 3 ist 0.07 (0.06). 
Existierende Geländedateien zg0*.dmna werden verwendet. 
AKTerm "C:/tal2k/tal2k1830/erg0004/dwd_104240_2007.akterm" mit 8760 Zeilen, Format 3 
Verfügbarkeit der AKTerm-Daten 97.7 %. 
Prüfsumme AUSTAL 524c519f<br>Prüfsumme TALDIA 6a50af80
Prüfsumme TALDIA
Prüfsumme VDISP 3d55c8b9 
Prüfsumme SETTINGS 4ee2a971 
Prüfsumme AKTerm a6cc129b 
============================================================================= 
TMT: Auswertung der Ausbreitungsrechnung für "odor"
TMT: 365 Tagesmittel (davon ungültig: 0) 
TMT: Datei "C:/tal2k/tal2k1830/erg0004/odor-j00z01" ausgeschrieben. 
TMT: Datei "C:/tal2k/tal2k1830/erg0004/odor-j00s01" ausgeschrieben. 
TMT: Datei "C:/tal2k/tal2k1830/erg0004/odor-j00z02" ausgeschrieben. 
TMT: Datei "C:/tal2k/tal2k1830/erg0004/odor-j00s02" ausgeschrieben. 
TMT: Datei "C:/tal2k/tal2k1830/erg0004/odor-j00z03" ausgeschrieben. 
TMT: Datei "C:/tal2k/tal2k1830/erg0004/odor-j00s03" ausgeschrieben. 
TMT: Auswertung der Ausbreitungsrechnung für "odor_050" 
TMT: 365 Tagesmittel (davon ungültig: 0) 
TMT: Datei "C:/tal2k/tal2k1830/erg0004/odor_050-j00z01" ausgeschrieben. 
TMT: Datei "C:/tal2k/tal2k1830/erg0004/odor_050-j00s01" ausgeschrieben.
```
*Richters & Hüls*

```
TMT: Datei "C:/tal2k/tal2k1830/erg0004/odor_050-j00z02" ausgeschrieben. 
TMT: Datei "C:/tal2k/tal2k1830/erg0004/odor_050-j00s02" ausgeschrieben. 
TMT: Datei "C:/tal2k/tal2k1830/erg0004/odor_050-j00z03" ausgeschrieben. 
TMT: Datei "C:/tal2k/tal2k1830/erg0004/odor_050-j00s03" ausgeschrieben. 
TMT: Auswertung der Ausbreitungsrechnung für "odor_075" 
TMT: 365 Tagesmittel (davon ungültig: 0) 
TMT: Datei "C:/tal2k/tal2k1830/erg0004/odor_075-j00z01" ausgeschrieben. 
TMT: Datei "C:/tal2k/tal2k1830/erg0004/odor_075-j00s01" ausgeschrieben. 
TMT: Datei "C:/tal2k/tal2k1830/erg0004/odor_075-j00z02" ausgeschrieben. 
TMT: Datei "C:/tal2k/tal2k1830/erg0004/odor_075-j00s02" ausgeschrieben. 
TMT: Datei "C:/tal2k/tal2k1830/erg0004/odor_075-j00z03" ausgeschrieben. 
TMT: Datei "C:/tal2k/tal2k1830/erg0004/odor_075-j00s03" ausgeschrieben. 
TMT: Auswertung der Ausbreitungsrechnung für "odor_100" 
TMT: 365 Tagesmittel (davon ungültig: 0) 
TMT: Datei "C:/tal2k/tal2k1830/erg0004/odor_100-j00z01" ausgeschrieben. 
TMT: Datei "C:/tal2k/tal2k1830/erg0004/odor_100-j00s01" ausgeschrieben. 
TMT: Datei "C:/tal2k/tal2k1830/erg0004/odor_100-j00z02" ausgeschrieben. 
TMT: Datei "C:/tal2k/tal2k1830/erg0004/odor_100-j00s02" ausgeschrieben. 
TMT: Datei "C:/tal2k/tal2k1830/erg0004/odor_100-j00z03" ausgeschrieben. 
TMT: Datei "C:/tal2k/tal2k1830/erg0004/odor_100-j00s03" ausgeschrieben. 
TMT: Auswertung der Ausbreitungsrechnung für "odor_150" 
TMT: 365 Tagesmittel (davon ungültig: 0) 
TMT: Datei "C:/tal2k/tal2k1830/erg0004/odor_150-j00z01" ausgeschrieben. 
TMT: Datei "C:/tal2k/tal2k1830/erg0004/odor_150-j00s01" ausgeschrieben. 
TMT: Datei "C:/tal2k/tal2k1830/erg0004/odor_150-j00z02" ausgeschrieben. 
TMT: Datei "C:/tal2k/tal2k1830/erg0004/odor_150-j00s02" ausgeschrieben. 
TMT: Datei "C:/tal2k/tal2k1830/erg0004/odor_150-j00z03" ausgeschrieben. 
TMT: Datei "C:/tal2k/tal2k1830/erg0004/odor_150-j00s03" ausgeschrieben. 
TMT: Dateien erstellt von AUSTAL2000_2.6.11-WI-x. 
============================================================================= 
Auswertung der Ergebnisse: 
========================== 
      DEP: Jahresmittel der Deposition 
      J00: Jahresmittel der Konzentration/Geruchsstundenhäufigkeit 
      Tnn: Höchstes Tagesmittel der Konzentration mit nn Überschreitungen 
      Snn: Höchstes Stundenmittel der Konzentration mit nn Überschreitungen 
WARNUNG: Eine oder mehrere Quellen sind niedriger als 10 m. 
          Die im folgenden ausgewiesenen Maximalwerte sind daher 
          möglicherweise nicht relevant für eine Beurteilung! 
Maximalwert der Geruchsstundenhäufigkeit bei z=1.5 m 
===================================================== 
ODOR J00 : 100.0 % (+/- 0.0 ) bei x= 256 m, y= 208 m (1: 53, 54) 
ODOR_050 J00 : 100.0 % (+/- 0.0 ) bei x= 256 m, y= 208 m (1: 53, 54) 
ODOR_075 J00 : 0.0 % (+/- 0.0)
ODOR_100 J00 : 0.0 % (+/- 0.0 ) 
ODOR_150 J00 : 0.0 % (+/- 0.0 ) 
ODOR MOD J00 : 50.0 \text{ % } (+/- ? ) ) bei x= 256 m, y= 208 m (1: 53, 54)
```
#### **5.2. Protokoll TALDia (Gesamtbelastung im Istzustand)**

=============================================================================

```
2020-04-27 15:19:56 TALdia 2.6.5-WI-x: Berechnung von Windfeldbibliotheken. 
Erstellungsdatum des Programms: 2014-09-10 09:07:05
Das Programm läuft auf dem Rechner "PC25". 
                            === Beginn der Eingabe ==
> settingspath "C:\PKTAL2k\austal2000.settings.richt" 
> TI "01 HammWielandstr_IG_G"
> AZ "dwd_104240_2007.akterm" 
> GH "gelaende.txt" 
> HA 8.5
> Z0 0.1 
> OS 2
> XA 1456 
> YA -320 
> UX 32414840 
> UY 5721525 
> X0 -584 -584 -584 
> Y0 -648 -648 -648
```
*Richters & Hüls*

```
> NX 128 64 32 
> NY 132 66 33 
> DD 16 32 64 
> NZ 0 0 0 
> XQ 229 254 276 263 213 263 439 489 471 
> YQ 153 192 173 175 124 179 478 485 451 
> HQ 0 0 0 0 0 0 0 0 0 
> AQ 19 23 12 4 25 6 23 4 8 
> BQ 0 8 13 12 12 10 16 14 8 
> CQ 7 3 3 3 2 2 3 3 2 
> WQ 81 82 81 81 82 81 18 17 18 
> ODOR_150 0 0 0 0 0 0 0 0 0 
> ODOR_100 0 0 0 0 0 0 0 0 0 
> ODOR_075 0 0 0 0 0 0 0 0 0 
> ODOR_050 432 360 34.2 34.2 36 90 336 126 96 
                              = Ende der Eingabe =Anzahl CPUs: 1 
Die Höhe hq der Quelle 1 bis 9 beträgt weniger als 10 m. 
Die maximale Steilheit des Geländes in Netz 1 ist 0.16 (0.14). 
Die maximale Steilheit des Geländes in Netz 2 ist 0.12 (0.10). 
Die maximale Steilheit des Geländes in Netz 3 ist 0.07 (0.06). 
AKTerm "C:/tal2k/tal2k1830/erg0004/dwd_104240_2007.akterm" mit 8760 Zeilen, Format 3 
Verfügbarkeit der AKTerm-Daten 97.7 %. 
Prüfsumme AUSTAL 524c519f 
Prüfsumme TALDIA 6a50af80<br>Prüfsumme VDISP 3d55c8b9
Prüfsumme VDISP
Prüfsumme SETTINGS 4ee2a971 
Prüfsumme AKTerm a6cc129b 
2020-04-27 15:19:58 Restdivergenz = 0.005 (1018 11) 
2020-04-27 15:20:07 Restdivergenz = 0.002 (1018 21) 
2020-04-27 15:20:45 Restdivergenz = 0.005 (1018 31) 
2020-04-27 15:20:46 Restdivergenz = 0.005 (1027 11) 
2020-04-27 15:20:55 Restdivergenz = 0.002 (1027 21) 
2020-04-27 15:21:38 Restdivergenz = 0.004 (1027 31) 
2020-04-27 15:21:40 Restdivergenz = 0.003 (2018 11) 
2020-04-27 15:21:50 Restdivergenz = 0.002 (2018 21) 
2020-04-27 15:22:41 Restdivergenz = 0.004 (2018 31) 
Eine Windfeldbibliothek für 3 Situationen wurde erstellt. 
Der maximale Divergenzfehler ist 0.005 (1018). 
2020-04-27 15:22:45 TALdia ohne Fehler beendet.
```
#### **5.3. Berücksichtigung der statistischen Unsicherheit**

Gem. TA Luft Anhang 3, Abschnitt 9 ist

"darauf zu achten, dass die modellbedingte statistische Unsicherheit, berechnet als statistische Streuung des berechneten Wertes, beim Jahres-Immissionskennwert 3 vom Hundert des Jahres-Immissionswertes und beim Tages-Immissionskennwert 30 vom Hundert des Tages-Immissionswertes nicht überschreitet. Gegebenenfalls ist die statistische Unsicherheit durch eine Erhöhung der Partikelzahl zu reduzieren.

Liegen die Beurteilungspunkte an den Orten der maximalen Zusatzbelastung, braucht die statistische Unsicherheit nicht gesondert berücksichtigt zu werden. Andernfalls sind die berechneten Jahres-, Tages- und Stunden-Immissionskennwerte um die jeweilige statistische Unsicherheit zu erhöhen. Die relative statistische Unsicherheit des Stunden-Immissionskennwertes ist dabei der relativen statistischen Unsicherheit des Tages-Immissionskennwertes gleichzusetzen."

Berechnungsergebnisse ODOR: Bei einem Jahres-Immissionswert von 10% beträgt die Unsicherheit im gesamten Berechnungsgebiet im 16m-Raster weniger als 3% des Jahres-Immissionswertes. Damit wird die Anforderung der TA Luft erfüllt.